# **Experimento para evaluar el uso de patrones de negocio para facilitar la comprensión del modelo conceptual de un sistema de gobierno electrónico**

## **Apéndice**

Este documento de apéndice está estructurado de la siguiente manera. En la sección 1 presenta el pre-cuestionario del experimento. En la sección 2 detalla los resultados del cuestionario del experimento, mientras que en la sección 3 y 4 desarrolla las pruebas de normalidad y de homogeneidad de las varianzas de las variables dependientes del experimento. Finalmente, en la sección 5 se muestran las gráficas de los resultados del cuestionario post-experimento.

### **1. Pre-cuestionario**

El pre-cuestionario presentado en la Tabla 1 se utilizó para evaluar los conocimientos de los sujetos sobre utilización de patrones para comprender procesos de negocio y poder conformar grupos homogéneos para el experimento. La corrección de cada pregunta respondida tuvo un valor de 1 si es correcta y 0 si es incorrecta. La máxima puntuación que se puedo obtener es de diez puntos, si todas las preguntas fueron respondidas correctamente.

| Id              | <b>Preguntas</b>                                  | Respuesta                              |
|-----------------|---------------------------------------------------|----------------------------------------|
| PR1             | Concepto de Esquema Conceptual según la           | Modelo de representación de la         |
|                 | Ingeniería de Software                            | realidad sobre un dominio de problema  |
|                 |                                                   | determinado.                           |
| PR <sub>2</sub> | ¿Qué es la elicitación de requerimientos?         | Captura formal de requisitos de un     |
|                 |                                                   | sistema de información.                |
| PR3             | ¿Cuál es el objetivo del Modelado Conceptual?     | Identificar y explicar los conceptos   |
|                 |                                                   | significativos en un dominio de        |
|                 |                                                   | problema.                              |
| PR4             | ¿Cuál es la función principal de un proceso?      | Ofrecer una visión horizontal de la    |
|                 |                                                   | organización y da respuesta a un ciclo |
|                 |                                                   | completo.                              |
| PR5             | ¿Cuáles son los componentes de un patrón?         | Problema, solución y contexto.         |
| PR <sub>6</sub> | ¿Cuál fue el primer tipo de patrón aplicado a la  | Patrones de diseño.                    |
|                 | Ingeniería de Software?                           |                                        |
| PR7             | ¿Qué tipo de patrón es el más adecuado aplicar al | Patrones de negocio.                   |
|                 | modelado de procesos de negocio?                  |                                        |
| PR8             | ¿Con qué clase de estructura están organizados    | Jerárquica.                            |
|                 | los patrones de negocio?                          |                                        |
| PR9             | ¿En qué tipo de patrón se visualizan gráficamente | Patrón de objetivos.                   |
|                 | los problemas que resuelve el sistema?            |                                        |
| <b>PR10</b>     | ¿El patrón de reglas y recursos es un tipo        | No.                                    |
|                 | particular del patrón proceso de interacción?     |                                        |

**Tabla 1. Pre-cuestionario del experimento**

### **2. Resultados del cuestionario del experimento**

En la Tabla 2 se detallan los resultados del cuestionario del experimento correspondientes a las dos medidas de las variables dependientes (Efec-Fc y Efic-Fc) que se utilizan para calcular los estadísticos descriptivos.

| N° de ID | <b>Tiempo</b> | <b>Nota</b> | Grupo               | Efec-Fc | Efic-Fc |
|----------|---------------|-------------|---------------------|---------|---------|
| 60404    | 40,25         | 6,00        | ${\bf P}$           | 0,60    | 0,0149  |
| 73545    | 47,13         | 6,50        | ${\bf P}$           | 0,65    | 0,0138  |
| 73104    | 33,73         | 7,00        | ${\bf P}$           | 0,70    | 0,0208  |
| 70158    | 44,32         | 7,50        | ${\bf P}$           | 0,75    | 0,0169  |
| 70561    | 47,42         | 7,50        | ${\bf P}$           | 0,75    | 0,0158  |
| 60341    | 17,53         | 8,50        | ${\bf P}$           | 0,85    | 0,0485  |
| 65486    | 23,13         | 8,50        | ${\bf P}$           | 0,85    | 0,0367  |
| 73153    | 22,73         | 9,00        | ${\bf P}$           | 0,90    | 0,0396  |
| 75870    | 35,52         | 9,00        | ${\bf P}$           | 0,90    | 0,0253  |
| 73143    | 31,72         | 9,50        | ${\bf P}$           | 0,95    | 0,0300  |
| 75223    | 37,23         | 9,50        | ${\bf P}$           | 0,95    | 0,0255  |
| 72567    | 32,92         | 6,00        | PN                  | 0,60    | 0,0182  |
| 82517    | 40,10         | 6,00        | PN                  | 0,60    | 0,0150  |
| 13616    | 49,25         | 6,00        | PN                  | 0,60    | 0,0122  |
| 62041    | 25,27         | 7,00        | PN                  | 0,70    | 0,0277  |
| 31605    | 27,75         | 7,50        | $P_{\underline{N}}$ | 0,75    | 0,0270  |
| 71042    | 33,78         | 7,50        | PN                  | 0,75    | 0,0222  |
| 74521    | 37,03         | 7,50        | PN                  | 0,75    | 0,0203  |
| 79861    | 33,92         | 8,50        | PN                  | 0,85    | 0,0251  |
| 68531    | 38,67         | 8,50        | PN                  | 0,85    | 0,0220  |
| 80755    | 42,65         | 8,50        | PN                  | 0,85    | 0,0199  |
| 72213    | 48,25         | 8,50        | PN                  | 0,85    | 0,0176  |
| 72165    | 32,18         | 6,50        | $\mathbf N$         | 0,65    | 0,0202  |
| 74912    | 51,62         | 5,00        | N                   | 0,50    | 0,0097  |
| 76726    | 24,12         | 7,50        | N                   | 0,75    | 0,0311  |
| 71157    | 42,50         | 4,50        | ${\bf N}$           | 0,45    | 0,0106  |
| 71997    | 32,98         | 6,00        | N                   | 0,60    | 0,0182  |
| 78799    | 42,48         | 7,50        | N                   | 0,75    | 0,0177  |
| 80524    | 39,62         | 7,50        | N                   | 0,75    | 0,0189  |
| 81211    | 29,53         | 8,00        | N                   | 0,80    | 0,0271  |
| 83293    | 55,00         | 0,00        | N                   | 0,00    | 0,0000  |
| 78284    | 43,07         | 7,50        | N                   | 0,75    | 0,0174  |
| 78602    | 27,60         | 7,50        | N                   | 0,75    | 0,0272  |

**Tabla 2. Resultados del cuestionario del experimento**

### **3. Prueba de normalidad de Kolmogorov**

A continuación, se muestra en la Tabla 3 la prueba de bondad de ajuste de Kolmogorov para determinar la normalidad de las variables dependientes Efec-Fc y Efic-Fc.

| <b>Grupo</b> | <b>Variable</b> | Ajuste         | Media | Varianza  | n  | <b>Estadístico D</b> | p-valor  |
|--------------|-----------------|----------------|-------|-----------|----|----------------------|----------|
| N            | Efec-Fc         | Normal(0,1)    | 0.61  | 0.05      | 11 | 0.58                 | 0,0011   |
| P            | Efec-Fc         | Normal(0,1)    | 0.80  | 0,01      | 11 | 0,73                 | < 0,0001 |
| PN           | Efec-Fc         | Normal $(0,1)$ | 0.74  | 0,01      | 11 | 0,73                 | < 0,0001 |
| N            | Efic-Fc         | Normal $(0,1)$ | 0.02  | 7,9E-05   | 11 | 0,50                 | 0,0082   |
| P            | Efic-Fc         | Normal(0,1)    | 0,03  | 1,3E-04   | 11 | 0,51                 | 0,0072   |
| PN           | Efic-Fc         | Normal(0,1)    | 0.02  | $2,3E-05$ | 11 | 0,50                 | 0,0073   |

**Tabla 3. Prueba de normalidad de Kolmogorov**

### **4. Análisis de homogeneidad de varianzas**

Se procedió a analizar la homogeneidad de varianzas con la prueba F. En la Tabla 4 se observa este análisis para las variables Efec-Fc y Efic-Fc.

| Variable | Grupo(1)             | Grupo(2)        | n(1) | n(2) | Var(1) | Var(2) | F    | p-valor | Prueba    |
|----------|----------------------|-----------------|------|------|--------|--------|------|---------|-----------|
| Efec-Fc  | {N}                  | $\{ {\bf P} \}$ | 11   | 11   | 0,05   | 0,01   | 3,70 | 0,0506  | Bilateral |
| Efec-Fc  | {N}                  | (PN)            | 11   | 11   | 0.05   | 0,01   | 5,00 | 0.0179  | Bilateral |
| Efec-Fc  | $ \mathbf{P}\rangle$ | {PN}            | 11   | 11   | 0,01   | 0,01   | 1,35 | 0.6441  | Bilateral |
| Efic-Fc  | $\{ {\rm N} \}$      | {P}             | 11   | 11   | 7.9E05 | 1.3E04 | 0,61 | 0.4423  | Bilateral |
| Efic-Fc  | $\{N\}$              | (PN)            | 11   | 11   | 7,9E05 | 2,3E05 | 3,40 | 0,0668  | Bilateral |
| Efic-Fc  | P)                   | {PN}            | 11   | 11   | 1.3E04 | 2.3E05 | 5,61 | 0.0117  | Bilateral |

**Tabla 4. Prueba F para de homogeneidad de varianzas**

### **5. Resultados del cuestionario post-experimento**

El objetivo del cuestionario post-experimento es obtener la percepción de los sujetos sobre la ejecución del experimento, que podría ser útil para interpretar y explicar los resultados obtenidos en el cuestionario principal. A continuación, en las Figuras 1 a 7 se muestran gráficamente los resultados de dicho cuestionario.

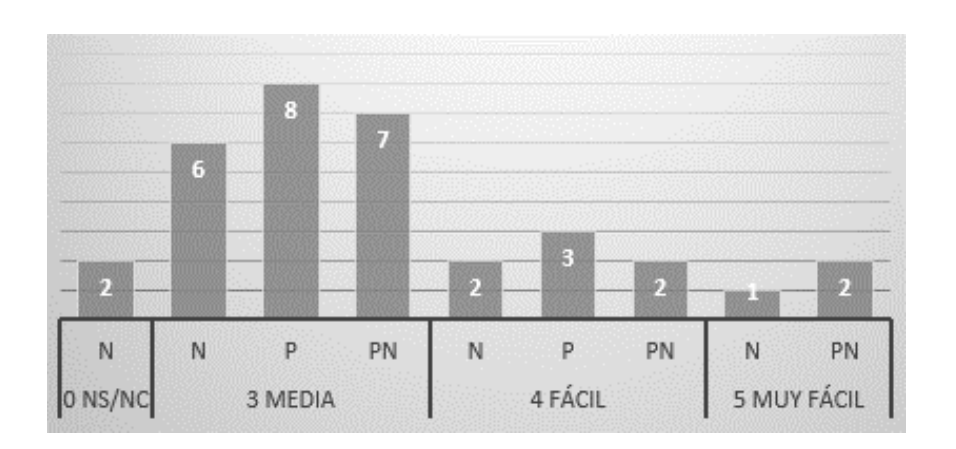

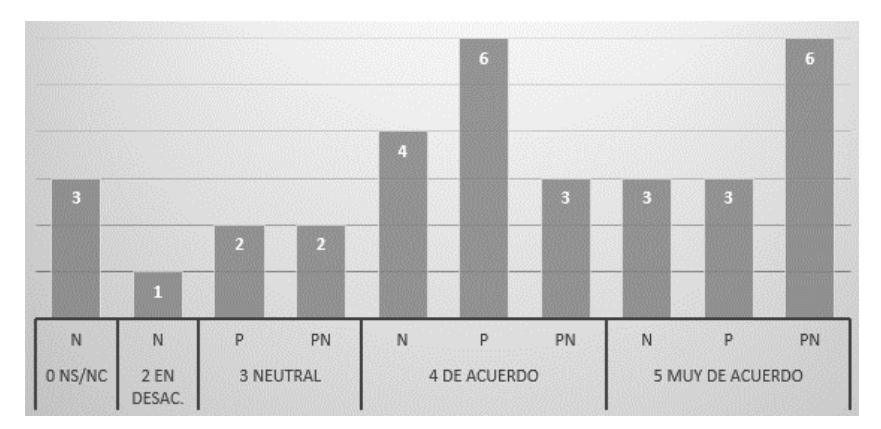

**Figura 1. Dificultad de las preguntas**

**Figura 2. Adecuación del taller de formación**

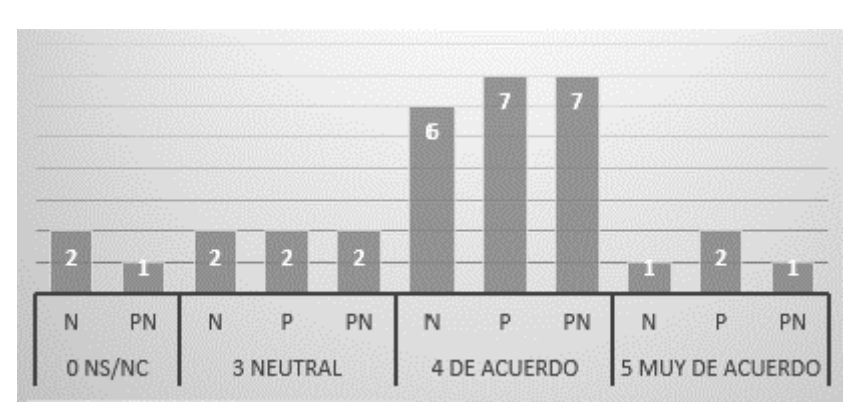

**Figura 3. Claridad de las preguntas**

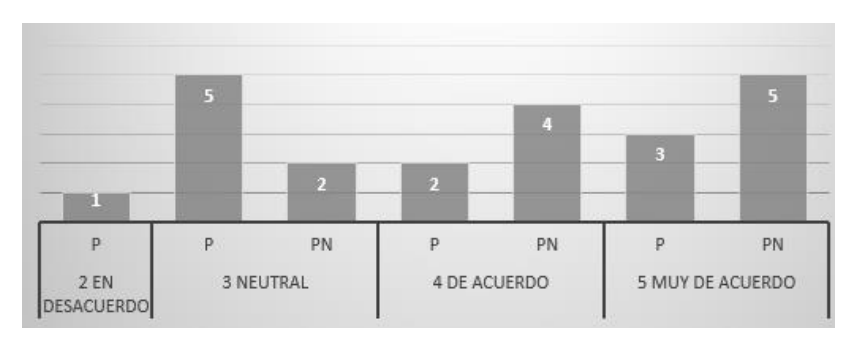

**Figura 4. Facilidad para interpretar los patrones**

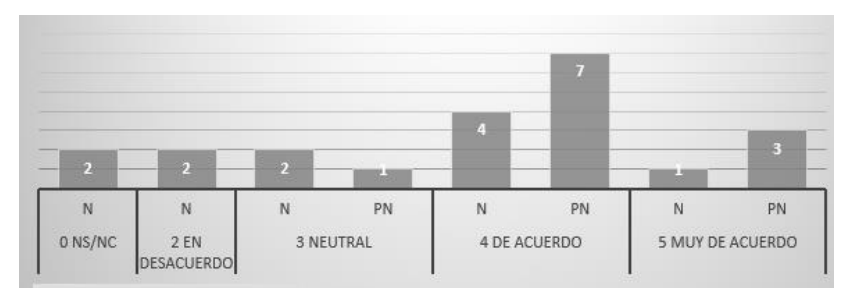

**Figura 5. Facilidad para interpretar la descripción narrativa**

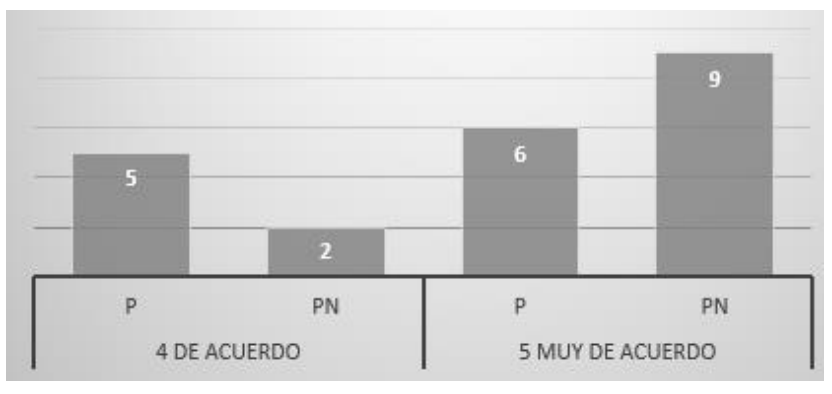

**Figura 6. Utilidad de los patrones**

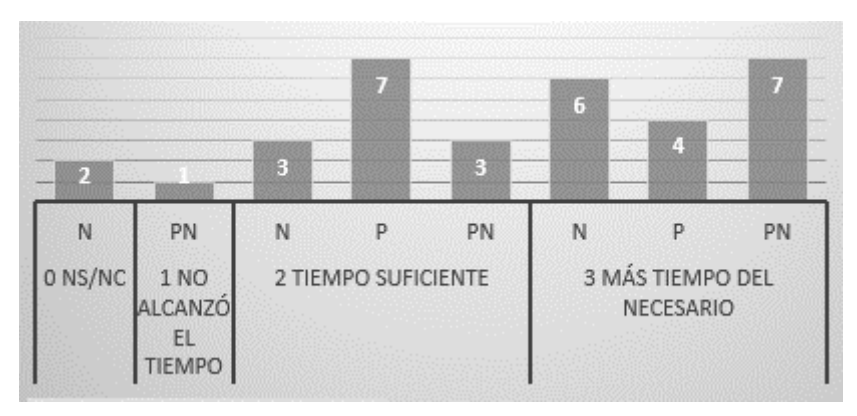

**Figura 7. Adecuación del tiempo**